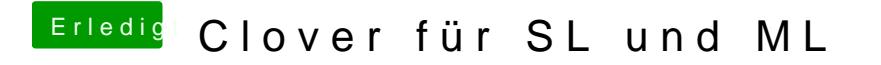

Beitrag von rubenszy vom 23. Januar 2018, 09:34

Musst halt die letzte Version nehmen die noch den 32 Bit Anteil mit drin hatt